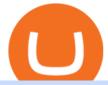

#### coinbase pro trading bot understanding cryptocurrency pdf cqg trader tradingview mac app binance office

 $http://shutteringeg.com/images/projects/administrative-building/E-finance/E-fin\_024.gif|||E-FINANCE\ Office\ Building|||1400\ x\ 935$ 

Binance.US is getting a space in Portals Downtown with a focus on delivering the latest news, charts, and events virtually, Portals head of community and partnerships Chris Lund said in a Twitter.

https://i.pinimg.com/originals/df/e5/f6/dfe5f6249d721bd4b96aa1a7d7d1ee55.jpg|||Bitcoin Mining For Dummies Pdf|||1280 x 2560

https://cryptotapas.com/wp-content/uploads/2020/09/Cashing-Crypto-1536x800.jpg|||How to Cash Out Crypto? | Cryptotapas|||1536 x 800

https://news.bitcoin.com/wp-content/uploads/2020/03/screenshot-2020-03-25-at-16-06-31-1392x770.png|||Ho w to Quickly Cash Out From Crypto to Fiat | Crypto ...|||1392 x 770

How to Cash out Large Amounts of Cryptocurrency

3D Alphabet - ABC Song for Kids - abcdefghijklmnopqrstuvwxyz 3D Letters#nurseryrhymes#babysongs#ABCsongs#3DAlphabetPlease, subscribe to joy for fun: https://.

Mac of trades - MacOfAllTrades Official Site

Coinbase Trading Bot: Top 3 Best Bots

The Most Powerful Trading Bot - Sign-Up Now

ABCDEFGHIJKLMNOPQRSTUVWXYZ UnAnything Wiki Fandom

https://media.fooducate.com/comments/images/59E53A68-3BF8-6202-4564-81D5023F4A1E-65357.jpeg|||abcdefghijklmnopqrstu...????|Fooducate Diet Motivation|||1280 x 960

Videos for Binance+office

https://tradingbrowser.com/wp-content/uploads/2020/10/first-page-1536x859.jpg|||Best Crypto Trading Platforms - Trading Browser|||1536 x 859

TradingView Free ???? Download TradingView App for Windows PC or Mac

http://officesnapshots.com/wp-content/uploads/2013/10/unnamed-financial-company-office-design-13.jpg|||Confidential Financial Company - New York City ...|||1278 x 1600

 $https://www.ltc-tv.com/wp-content/uploads/2020/03/1585188822\_how-to-quickly-cash-out-from-crypto-to-fiat.png|||How to Quickly Cash Out From Crypto to Fiat | Litecoin TV|||1520 x 1024$ 

Let's start by looking at the different things you need to get a cryptocurrency working. We'll start with the basics and then move into more specifics about what you'll need to get started. The Transaction The first thing you need to think about with a virtual currency is the

http://www.cqg.com/sites/default/files/images/ic\_graphics.png|||CQG Integrated Client | CQG, Inc.|||1919 x 1052

http://www.mimaristudio.com/wp/wp-content/uploads/2014/11/turkcellfinancedepartmentoffice1.jpg|||TURK CELL FINANCE DEPARTMENT OFFICE mimaristudio|||2180 x 1200

Create and control tiny sound-creatures in the shape of letters that react to gravity or each other and generate rhythms and soundscapes. abcdefghijklmnopqrstuvwxyz is a sound toy, a performance tool and an art work in its own right.

https://coincodex.com/en/resources/images/admin/news/binance-will-open-of/binance-malta-office.png:resize boxcropjpg?1580x888|||Binance Will Open Office in Malta, Prime Minister Confirms ...|||1579 x 888

https://support.optimusfutures.com/hubfs/CQG Desktop Chart Type 4.png|||How do I change chart types in CQG Desktop?|||1680 x 944

https://officesnapshots.com/wp-content/uploads/2015/05/lpl-financial-office-design-2.jpg|||LPL Financial - San Diego Offices - Office Snapshots|||1600 x 1215

The best five trading bots supported by Coinbase are Bitsgap, Coinrule, 3Commas, CryptoHopper, Quadency. We are going to find out which bot is the most popular, which one is the best for beginners, and which one supports a significant part of meaningful exchanges. Sounds pretty exciting, doesnt it? So lets go into the details. Visit Coinbase Now

https://miro.medium.com/max/4800/0\*yllCfMXHWJrAJlEa.jpg|||How To Cash Out Crypto To Any Bank Card Instantly? | by ...|||2400 x 1256

https://i0.wp.com/purepowerpicks.com/wp-content/uploads/2020/05/Trading-View-4-Chart-Layout.jpg?w=16 25.8&ssl=1||Best Charting Tool: Trading View | Pure Power Picks | Stock ...|||1625 x 913

 $https://d33 wubrfki0168.cloudfront.net/fc6453223ed25ad33cd306e0dd9de4805c3e4fea/9f5e8/img/screens/dash/1.png\\ |||Tradingview Discount - TRADING\\ |||1875 x 1075$ 

Trading Options Made Simple - 5 Perfect Strategies Inside

A cryptocurrency, broadly defined, is virtual or digital money which takes the form of tokens or coins. While some cryptocurrencies have ventured into the physical world

https://trastra.com/wp-content/uploads/2020/06/2020-06-12-13.24.33.png|||TRASTRA Blog | Cash-out of Crypto with Ease and Order Food ...|||1921 x 1008

TradingView Desktop Application

Best Coinbase Bots [2022] Crypto Trading Bots For Coinbase

 $http://shutteringeg.com/images/projects/administrative-building/E-finance/E-fin\_003.gif|||E-FINANCE\ Office\ Building|||1400\ x\ 935$ 

https://venturebeat.com/wp-content/uploads/2019/05/playstation-vr-foveating-rendering.png||||||2000 x 1100 https://news.bitcoin.com/wp-content/uploads/2020/02/p2p-1392x938.png|||You Can Privately Cash out Bitcoin on These P2P Exchanges ...||1392 x 938

https://www.mdpi.com/JOItmC/JOItmC-06-00197/article\_deploy/html/images/JOItmC-06-00197-g003.png||| Cryptocurrency Market Analysis Pdf: Understanding The ...|||3536 x 1680

WinSPC Software - Make Data Driven Decisions - winspc.com

Step 4. Generate your Trading Address. Click the button below to generate the crypto address the bot will use to trade using your API. Click here to generate your address. Step 5. Enable Whitelisting. Next, shift to the Address Book tab. Hit the Whitelisting toggle to switch it on.

Videos for Cqg+trader

binance.com - Buy/Sell Bitcoin, Ether and Altcoins

phy provides a mechanism for securely encoding the rules of a cryptocurrency system in the system itself. We can use it to prevent tampering and equivocation, as well as to encode, in a mathematical protocol, the rules for creation of new units of the currency. Thus, before we can properly understand cryptocurrencies, we need to delve into the

Understanding Cryptocurrency (updated May 2018)

Introduction to Cryptography and Cryptocurrencies

Type the Alphabet - SpeedTypingOnline

Coinbase Trading Bot - Automated Crypto Bot for Coinbase Pro

 $https://fnembrasil.org/blog/wp-content/uploads/AvaTrade-activos.png|||Revisao\ do\ forex\ AvaTrade\ corretor.plataformas\ AvaTrade\ ...|||1579\ x\ 794$ 

CQG About CQG - Our Mission

http://www.mimaristudio.com/wp/wp-content/uploads/2014/11/turkcellfinancedepartmentoffice4.jpg|||TURKCELL FINANCE DEPARTMENT OFFICE mimaristudio|||1917 x 1200

https://jump start trading.com/wp-content/uploads/2020/06/Optimus-Futures-Review-1030x773.png ||| Best Futures Brokers - The Ultimate Guide to Futures Trading ||| 1030 x 773

#### CQG Products - CQG QTrader

 $https://www.officelovin.com/wp-content/uploads/2018/03/financial-client-office-4.jpg|||A \ Tour \ of \ Financial Company Offices in New York City ...|||1600 x 1066$ 

 $https://i.pinimg.com/originals/ce/ef/2a/ceef2abc4d72002c303914a36f4a8396.png|||How\ To\ Withdraw\ From\ Coinbase\ Pro|||1079\ x\ 1550$ 

https://i.pinimg.com/originals/10/e5/6c/10e56c6ca47581261667c5bf0f2ac5e0.jpg|||Cigna~Finance~Offices~-Istanbul~|~Office~Snapshots~...|||1600~x~1122

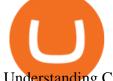

**Understanding Cryptocurrencies** 

Discover abcdefghijklmnopqrstu\_wxyz 's popular videos TikTok

Download AvaTrade GO Trading: Stocks, Bitcoin, CFDs & Download AvaTrade GO Trading: Stocks, Bitcoin, CFDs & Download AvaTrade GO Trade GO Trade GO

https://insdrcdn.com/media/attachments/d/e6/c58376e6d.png|||How to Cash Out Crypto | Finance | ihodl.com|||1668 x 991

THIS is how to withdraw money from Crypto.com [2021]

How to cash out cryptocurrency - Crypfinanceinfo

 $https://stocksonfire.in/wp-content/uploads/2018/03/info-1024x1024.png|||Stocks \ On \ Fire - Stock \ Market \ Trading \ Tools.|||1024 \ x \ 1024$ 

abcdefghijklmnopqrstuvwxyz on the App Store

Cboe APIs - Cboe Equities & Data - Cboe DataShop APIs

TradingView: Track All Markets. Finance More ways to shop: Find an Apple Store or other retailer near you. Or call 1-800-MY-APPLE.

 $https://s1.studylibfr.com/store/data/007491799\_1-d5df4179a27b07c3343566e9cd737a85.png|||Le abcdefghijklmnopqrstu vwxy z.|||1240 x 1755 \\$ 

https://www.themarketfeeds.com/seoimages/four.jpg|||[PDF] Cryptocurrency Market Share, Size, Manufacturers ...|||3250 x 3854

How to withdraw cryptocurrency from my Crypto.com Exchange .

https://i.pinimg.com/originals/f9/54/a7/f954a75af49bec363ed655c42a72d6fb.jpg|||Finance Office Layout - STUDY FINANCE|||1500 x 1001

Customer & Damp; Account Service Tool - Logon

 $https://fr.tradingview.com/i/VaGeQqXF/|||Comment\ inverser\ votre\ graphique\ pour\ NASDAQ:AMZN\ par\\...|||1833 x 1055$ 

 $http://news.cqg.com/sites/default/files/images/2015 \ CQG \ M \ New \ Layout.png|||CQG \ Desktop \ | \ CQG \ News|||1920 \ x \ 1138$ 

https://news.bitcoin.com/wp-content/uploads/2020/01/local cryptos-1392x1045.jpg|||How to Quickly Cash Out From Crypto to Fiat - Daily ...|||1392 x 1045

**BITCOINS BASICS 101** 

 $http://officesnapshots.com/wp-content/uploads/2015/05/lpl-financial-office-design-1.jpg|||LPL\ Financial\ -\ San\ Diego\ Offices\ -\ Office\ Snapshots|||1600\ x\ 1117$ 

 $http://officesnapshots.com/wp-content/uploads/2016/02/cgf58\_7769b.jpg|||Cigna\ Finance\ Offices\ -\ Istanbul\ -\ Offices\ Snapshots|||1600\ x\ 1152$ 

**CQG Product Overview** 

https://media.fooducate.com/comments/images/59E49E9B-EBAD-E9F5-4700-A17A62B54D8A-96251.jpeg||| abcdefghijklmnopqrstu...???? | Fooducate Diet Motivation|||1280 x 768

 $https://tradingbrowser.com/wp-content/uploads/2020/05/first-page-29.png|||Best\ Exchanges\ to\ Short\ Crypto\ in\ 2021\ -\ Tradingbrowser|||1918\ x\ 877$ 

3. Probably the most popular way to cash out your coin is to sell it via a cryptocurrency exchange. Its easiest to do with a trusted exchange where you might already have an account such as Bitfinex, Binance, or Kraken. The process is reliable and relatively quick.

http://www.in2space.com.au/wp-content/uploads/2014/12/modern-fitout.jpg|||Interior Design for Finance & Samp; Insurance Office|||2000 x 1334

5 Best Coinbase Bots for Automated Trading - EarthWeb

Whether on a business trip, at the office or on a holiday, our AvaTradeGO app is available to you anytime, anywhere. We go the extra mile by providing a user-friendly interface and innovative tools. Use AvaProtect, a unique feature that reimburses you on losing positions.

http://mainbloq.io/wp-content/uploads/2018/12/major-us-crypto-exchange-coinbase-adds-cash-withdrawals-to

-paypal.jpg|||Coinbase Cryptocurrency Exchange Adds Cash Withdrawals to ...|||1480 x 986

https://www.tbstat.com/wp/uploads/2019/11/Screen-Shot-2019-11-22-at-5.38.53-PM.png|||Setting the record straight on our Binance reporting|||1694 x 1422

Binance.US office address: binance

AvaTradeGO - Mobile FX and CFD Trading App AvaTrade

CQG creates technology solutions for financial markets. CQG is helping companies solve business challenges and improve customer experiences. We have been doing it for 40 years.

Bank transfers are the most popular method for cashing out cryptocurrency. The first step is to create an account at your bank, which acts as a trusted third-party during the transaction. Second, customers must choose their preferred method of buying cryptocurrency using either bank transfer or credit card purchases.

https://www.bwbr.com/wp-content/uploads/2019/05/Minnesota-Housing\_Office\_Desk-Area-4.jpg|||Office Renovation | BWBR|||1251 x 1000

Understanding Cryptocurrency - Ambassador Advisors, LLC

Binance Company Profile - Office Locations, Competitors.

https://academy.aaxpro.com/wp-content/uploads/2020/03/CashingOut\_20200224-01-1.png|||How to cash out on crypto - AAX Academy|||4267 x 2375

Other Trade Names: Binance.US. NMLS ID:1906829Address:One Letterman Drive, Building C, Suite C3-800. The Presidio of San Francisco. San Francisco, CA 94129. 2. level 1. buhsted10. · 1m. I have contacted Class Action Attorneys and will be hiring a Class Action Attorney very soon.

Monthly Dividend ETF - 7% Target Distribution Rate - forbes.com

In this video I go through the experience of withdrawing money from crypto.com app. I convert a balance of cryptocurrency called MATIC into euros to my fiat.

https://img.currency.com/imgs/articles/1472xx/shutterstock 1055473532.jpg|||(With Examples) Crypto Assets Explained | Currency.com|||1472 x 981

How to Withdraw Money from Crypto.com. Go to crypto.com/exchange and log into your account. When you successfully log into your account, click on Balance. It is located in the upper right-hand corner. Look for the cryptocurrency you wish to withdraw and select Withdraw. You will have to choose.

AvaTrade Go Learn to trade on the AvaTrade Go Mobile app an intuitive and powerful platform that will let you trade wherever you are, whenever the opportunity rises. Ava Options Desktop TAGS: academy avatrade go cfd commodity contract finance Forex mobile stock trading Previous Ava Options MetaTrader-4

A cryptocurrency is a currency based on certain principles of cryptography. It is a type of digital token that relies on these principles to chain together digital signatures of token transfers. It is based on a peer-to-peer network and it is decentralised.

CEO, Binance Singapore Show more Report incorrect company information Binance Office Locations Binance has offices in George Town, Vienna, São Paulo, Sofia and in 36 other locations Open Map View George Town, KY (HQ) 23 Lime Tree Bay Ave Helsinki, FI Helsinki London, GB 3 Beeston Pl, Westminster Caracas, VE Caracas Show all (40)

Unverified report has it that Binance headquarters is in Cayman island and Seychelles. Reportedly, Financial times have also published this claim partly. In 2017, Binance registered Binance Holdings Limited in George Town, Cayman Islands. According to a corporate linkage document seen by Decrypt.

AvaTradeGO is our innovative mobile app, available for MT4 accounts. This app provides you with full access to the markets and allows you to trade on the go, anytime, anywhere. With AvaTradeGO you can open a trading account, deposit and trade, all in one interactive, user-friendly trading environment.

How To Cash Out Cryptocurrency? A Straightforward Guide .

abc song for baby - abcdefghijklmnopqrstuvwxyz - abcd song .

http://www.interiortrans.com/wp-content/gallery/financial-office/1V9B8537.jpg|||Financial Office | Interior Transformations | Residential ... | | 1500 x 862

Since the first release of TradingView Desktop, we have received many requests from users for a version catering to Apple computers with M1 chips. So were excited to announce today a brand new version of TradingView Desktop for Mac that adds support for the Apple M1 in addition to Intel architecture. Apple has done a good job of ensuring app compatibility on its new platform, but nonetheless, a natively supported app on the new Apple silicon processors will be more stable and offer better .

https://miro.medium.com/max/4800/0\*mvHeK3CcuzrwuFwA.jpg|||How To Cash Out Crypto To Any Bank Card Instantly? | by ...|||2400 x 1256

Connect your Bot to Coinbase Pro - Cryptohopper

https://www.whatcomtalk.com/wp-content/uploads/2020/03/finance-13.jpg|||Finance Department Cashier Office at Bellingham City Hall ...||1360 x 906

2021 - Crypto: Binance is building an office in the metaverse

In order to cash out your funds, you first need to sell your cryptocurrency for cash. Then you can either transfer your funds to your bank or buy more crypto. Note that there is no limit on the amount of crypto you can sell for cash. 1. Sell cryptocurrency for cash 2. Cash out your funds Recommended Article Available balance

abc song for baby - abcdefghijklmnopgrstuvwxyz - abcd song for children - English alphabet

ABCDEFGHIJKLMNOPQRSTUVWXYZ - Riddles.com

 $https://media.blogto.com/events/2018/01/07/fb\_event\_158475534912052.jpg?w=2048\&cmd=resize\&quality=70|||Crypto Currencies 101|||2048 x 1024||Crypto Currencies 101|||2048 x 1024||Crypto Currencies 101|||2048 x 1024||Crypto Currencies 101|||2048 x 1024||Crypto Currencies 101|||2048 x 1024||Crypto Currencies 101|||Crypto Currencies 101|||Crypto Currencies 101|||Crypto Currencies 101|||Crypto Currencies 101|||Crypto Currencies 101|||Crypto Currencies 101|||Crypto Currencies 101|||Crypto Currencies 101|||Crypto Currencies 101|||Crypto Currencies 101|||Crypto Currencies 101|||Crypto Currencies 101|||Crypto Currencies 101|||Crypto Currencies 101|||Crypto Currencies 101|||Crypto Currencies 101|||Crypto Currencies 101|||Crypto Currencies 101|||Crypto Currencies 101|||Crypto Currencies 101|||Crypto Currencies 101|||Crypto Currencies 101|||Crypto Currencies 101|||Crypto Currencies 101|||Crypto Currencies 101|||Crypto Currencies 101|||Crypto Currencies 101|||Crypto Currencies 101|||Crypto Currencies 101|||Crypto Currencies 101|||Crypto Currencies 101|||Crypto Currencies 101|||Crypto Currencies 101|||Crypto Currencies 101|||Crypto Currencies 101|||Crypto Currencies 101|||Crypto Currencies 101|||Crypto Currencies 101|||Crypto Currencies 101|||Crypto Currencies 101|||Crypto Currencies 101|||Crypto Currencies 101|||Crypto Currencies 101|||Crypto Currencies 101|||Crypto Currencies 101|||Crypto Currencies 101|||Crypto Currencies 101|||Crypto Currencies 101|||Crypto Currencies 101|||Crypto Currencies 101|||Crypto Currencies 101|||Crypto Currencies 101|||Crypto Currencies 101|||Crypto Currencies 101|||Crypto Currencies 101|||Crypto Currencies 101|||Crypto Currencies 101|||Crypto Currencies 101|||Crypto Currencies 101|||Crypto Currencies 101|||Crypto Currencies 101|||Crypto Currencies 101|||Crypto Currencies 101|||Crypto Currencies 101|||Crypto Currencies 101|||Crypto Currencies 101|||Crypto Currencies 101|||Crypto Currencies 101|||Crypto Currencies 101||||Crypto Currencies 101||||Crypto Currencies 101|||||||||||||||||||||$ 

 $http://officesnapshots.com/wp-content/uploads/2016/02/cgf33\_8043b.jpg|||Cigna\ Finance\ Offices\ -\ Istanbul\ -\ Offices\ Snapshots|||1600\ x\ 1073$ 

 $https://media.bitdegree.org/storage/media/images/2018/05/Gemini-vs-Coinbase.jpg|||Coinbase\ Limit\ Decrease\ Pro\ Stuck\ On\ Depth\ Chart\ ...|||1220\ x\ 910$ 

 $https://res.cloudinary.com/coincloud/image/upload/v1603315271/ppkb98zbig94nejdxixv.jpg|||What\ is\ Crypto\ to\ Fiat?|||3500\ x\ 1969$ 

Best Bot For Coinbase Pro: CryptoGloss

https://www.officelovin.com/wp-content/uploads/2017/10/ultimate-finance-office-2.jpg|||A Peek Inside Ultimate Finances New Bristol Office ...|||1600 x 958

How to Convert Cryptocurrency to Cash in 2022 - Trading Browser

http://cdnassets.hw.net/0f/6e/5f06a4b945e0ab9d7b2305d8d0dc/f82ab772d5304fe7aea69982c2a506dd.jpg|||Shang Finance | Architect Magazine | WTL Design , Beijing ...|||5760 x 3840 | Section | Section | Section | Section | Section | Section | Section | Section | Section | Section | Section | Section | Section | Section | Section | Section | Section | Section | Section | Section | Section | Section | Section | Section | Section | Section | Section | Section | Section | Section | Section | Section | Section | Section | Section | Section | Section | Section | Section | Section | Section | Section | Section | Section | Section | Section | Section | Section | Section | Section | Section | Section | Section | Section | Section | Section | Section | Section | Section | Section | Section | Section | Section | Section | Section | Section | Section | Section | Section | Section | Section | Section | Section | Section | Section | Section | Section | Section | Section | Section | Section | Section | Section | Section | Section | Section | Section | Section | Section | Section | Section | Section | Section | Section | Section | Section | Section | Section | Section | Section | Section | Section | Section | Section | Section | Section | Section | Section | Section | Section | Section | Section | Section | Section | Section | Section | Section | Section | Section | Section | Section | Section | Section | Section | Section | Section | Section | Section | Section | Section | Section | Section | Section | Section | Section | Section | Section | Section | Section | Section | Section | Section | Section | Section | Section | Section | Section | Section | Section | Section | Section | Section | Section | Section | Section | Section | Section | Section | Section | Section | Section | Section | Section | Section | Section | Section | Section | Section | Section | Section | Section | Section | Section | Section | Section | Section | Section | Section | Section | Section | Section | Section | Section | Section | Section | Section | Section

The Office NFT (OFFICE) Coin Price, Chart & Dinance .

Binance.US is building a virtual office with Solana-based project, Portals. Oluwapelumi Adejumo  $\cdot$  January 10, 2022 at 11:30 am UTC  $\cdot$  2 min read With many institutions and firms joining the metaverse in recent times, the latest firm to join the growing list is the US arm of the leading crypto exchange in the world, Binance.

The Top 6 Cryptocurrency Trading Bots For Coinbase Pro

https://www.tbstat.com/wp/uploads/2019/11/Screen-Shot-2019-11-22-at-5.39.17-PM.png|||Setting the record straight on our Binance reporting|||1904 x 1414

Software TradingView has an intuitive interface that is easy to use. It has many features (indicators, sentiment, portfolios, and alerts) that make it a very functional application. The support team is knowledgeable and responsive. TradingView is a social networking service for financial analysis, algorithmic trading, and technical analysis.

TradingView Desktop now supports Macs on Apple M1 chip.

https://thecryptobot.com/wp-content/uploads/2020/03/gunbot-the-crypto-trader-slide-6-min.jpg|||Gunbot the Crypto Trading Bot. Trade Crypto While You Sleep!||1920 x 1100

Trading View App

TradingView Apps on the App Store

https://lh5.googleusercontent.com/0kup9NLLT1TBcI0HnJfMyp9\_mxPYlkKzdLOdQbYJFluE8lP4RqLYXLV 4FDYcvcCxpu04TLNIyEWkB0mQbsHJGh4lBpfqoTXoRhBqPlQy6J21\_krFZrJUkj0p7LOwdoLtaSsfkeSY||| PTMC Trading Platform | Elite Trader|||1600 x 869

How do I cash out Cryptocurrency? There are three steps to cash out Cryptocurrency. 1. Create an account on Coinbase. 2. Connect your own bank account with a bank transfer deposit. 3. After you have connected your bank account you can now sell cryptocurrency for cash to your own bank account.

 $https://lh6.googleusercontent.com/GqHrRbDuG8kRxv\_CRJUu-oUTGzeRry7pFW8dgaXsgut9\_gJTvwmtdpsXGmWmt5Ay6L\_ASG2G8rep7vN2H2vhMTNGLSB2bLtFeZXxcxqfzwkklohYFVvvjPvJXcxmIFE17ZD6Rmu6|||PTMC Trading Platform | Elite Trader|||1600 x 867$ 

http://www.in2space.com.au/wp-content/uploads/2014/12/functional-banking-space.jpg|||Interior Design for Finance Insurance Office SGE|||2000 x 1148

https://storage.googleap is.com/btlv-wp-bucket/2021/01/baeece 48-bit coin-atm-select.png | || How to Cash out Cryptocurrency - Important Tips | BITLEVEX | || 1600 x 1359 | || 1600 x 1359 | || 1600 x 1359 | || 1600 x 1359 | || 1600 x 1359 | || 1600 x 1359 | || 1600 x 1359 | || 1600 x 1359 | || 1600 x 1359 | || 1600 x 1359 | || 1600 x 1359 | || 1600 x 1359 | || 1600 x 1359 | || 1600 x 1359 | || 1600 x 1359 | || 1600 x 1359 | || 1600 x 1359 | || 1600 x 1359 | || 1600 x 1359 | || 1600 x 1359 | || 1600 x 1359 | || 1600 x 1359 | || 1600 x 1359 | || 1600 x 1359 | || 1600 x 1359 | || 1600 x 1359 | || 1600 x 1359 | || 1600 x 1359 | || 1600 x 1359 | || 1600 x 1359 | || 1600 x 1359 | || 1600 x 1359 | || 1600 x 1359 | || 1600 x 1359 | || 1600 x 1359 | || 1600 x 1359 | || 1600 x 1359 | || 1600 x 1359 | || 1600 x 1359 | || 1600 x 1359 | || 1600 x 1359 | || 1600 x 1359 | || 1600 x 1359 | || 1600 x 1359 | || 1600 x 1359 | || 1600 x 1359 | || 1600 x 1359 | || 1600 x 1359 | || 1600 x 1359 | || 1600 x 1359 | || 1600 x 1359 | || 1600 x 1359 | || 1600 x 1359 | || 1600 x 1359 | || 1600 x 1359 | || 1600 x 1359 | || 1600 x 1359 | || 1600 x 1359 | || 1600 x 1359 | || 1600 x 1359 | || 1600 x 1359 | || 1600 x 1359 | || 1600 x 1359 | || 1600 x 1359 | || 1600 x 1359 | || 1600 x 1359 | || 1600 x 1359 | || 1600 x 1359 | || 1600 x 1359 | || 1600 x 1359 | || 1600 x 1359 | || 1600 x 1359 | || 1600 x 1359 | || 1600 x 1359 | || 1600 x 1359 | || 1600 x 1359 | || 1600 x 1359 | || 1600 x 1359 | || 1600 x 1359 | || 1600 x 1359 | || 1600 x 1359 | || 1600 x 1359 | || 1600 x 1359 | || 1600 x 1359 | || 1600 x 1359 | || 1600 x 1359 | || 1600 x 1359 | || 1600 x 1359 | || 1600 x 1359 | || 1600 x 1359 | || 1600 x 1359 | || 1600 x 1359 | || 1600 x 1359 | || 1600 x 1359 | || 1600 x 1359 | || 1600 x 1359 | || 1600 x 1359 | || 1600 x 1359 | || 1600 x 1359 | || 1600 x 1359 | || 1600 x 1359 | || 1600 x 1359 | || 1600 x 1359 | || 1600 x 1359 | || 1600 x 1359 | || 1600 x 1359 | || 1600 x 1359 | || 1600 x 1359 | || 1600 x 1359 | || 1600 x 1359 | || 1600 x 1359 | ||

https://d1e00ek4ebabms.cloudfront.net/production/b2ce4bc6-a4e0-4bd2-a2fa-7b2e98ff25aa.jpg|||How Convert Crypto To Cash Robinhood : Robinhood ...|||2400 x 1350

Videos for Coinbase+pro+trading+bot

 $https://i.redd.it/10530kvdxzo61.jpg|||How\ To\ Convert\ Crypto\ To\ Cash\ Kucoin\ /\ Singapore\ Based\ ...|||1170\ x\ 1293$ 

A Short Introduction to the World of Cryptocurrencies Aleksander Berentsen and Fabian Schär 1 INTRODUCTION Bitcoin originated with the white paper that was published .

cryptocurrency can play, and we believe that, in the future, if volatility declines and more sound regulatory guidelines are formed, cryptocurrency could present tremendous opportunity. In the meantime, we will focus on using developed fundamental methodology to achieve sustainable growth, so we can focus on being better stewards of what

https://blog.amerihopealliance.com/hs-fs/hubfs/SLM/SLM\_SPS9.png?width=1125&name=SLM\_SPS9.png|||Sps Loan Modification Success - SPS RMA Loan Modification ...|||1080 x 1080

Videos for Avatrade+go

AvaTrade is an award-winning online CFD broker with offices around the globe and regulation in 5 continents. The company provides multiple trading platforms including on-the-go online trading with.

 $https://www.dailydot.com/wp-content/uploads/283/ee/00910a646d14500cbc53f8e0c3d54de4.jpg|||Google\_just\_bought\_abcdefghijklmnopqrstu-vwxyz.com|||2048 x 1024$ 

Steve Weitz - Futures Trading - Trade Commodities Now

TradingView Desktop Application TradingView Desktop Experience extra power, extra speed and extra flexibility, all with the same UX you know and love. Download For Windows Download For macOS Download For Linux Native multi-monitor support Multiple monitors are important to traders.

https://www.officelovin.com/wp-content/uploads/2017/10/ultimate-finance-office-1.jpg|||A Peek Inside Ultimate Finances New Bristol Office ...|||1600 x 1055

What is AvaTradeGO? Help Center - support.avatrade.com

https://fnembrasil.org/blog/wp-content/uploads/avatrade-review.jpg|||Revisao do forex AvaTrade corretor. plataformas AvaTrade ...|||1400 x 933

Avatrade: Forex & Drading - Apps on Google Play

Customer and Account Service Tool. Microsoft is retiring Internet Explorer. Please use Internet Explorer (IE) mode in Microsoft Edge. See Getting Started with CAST for the details.

How to withdraw cryptocurrency from my Crypto.com Exchange wallet (To: External Wallet Address) Visit crypto.com/exchange and select the Log In button (upper right-hand corner). After you have logged in to your account, click Balance (upper right-hand corner). Find your cryptocurrency to withdraw.

https://arsitagx-master.s3.ap-southeast-1.amazonaws.com/img-medium/3150/13221/astabumi-architect-interio

r-design-garuda-indonesia-finance-office-yogyakarta1577765642-m.jpeg|||Project GARUDA INDONESIA FINANCE OFFICE YOGYAKARTA desain ...|||1885 x 1060

https://cdn-ak.f.st-hatena.com/images/fotolife/t/tetrisotoko777/20180202/20180202190931.png|||Coinbase Any Other Way To Stop Limit Bittrex Maintenance ...|||1024 x 768

Regulated broker Forex & Drading AvaTrade

CQG Algos Trade optimally. Ever evolving technological advances in electronic trading present us with unique opportunities and distinct challenges. Capitalize on these and gain better control of your trading strategies with CQG Algos. Learn more about CQG Algos

A Beginners Guide to Profiting from Cryptocurrencies

 $http://www.mimaristudio.com/wp/wp-content/uploads/2014/11/turkcellfinancedepartmentoffice 3.jpg|||FinanceOffice - FinanceViewer|||1832 \ x \ 1200$ 

https://globalcrypto.tv/wp-content/uploads/2020/11/PAYPAL-scaled.jpg|||PayPal To Use Crypto As A Funding Source For Transactions ...|||2560 x 1707

https://media.fooducate.com/comments/images/59E53A56-E7E3-F1EE-4D6C-9A25CCCE9B10-96426.jpeg||| abcdefghijklmnopqrstu...???? | Fooducate Diet Motivation|||1280 x 960

Binance cryptocurrency exchange - We operate the worlds biggest bitcoin exchange and altcoin crypto exchange in the world by volume

https://nirt.co.uk/wp-content/uploads/2020/05/Crypto-Cash-2.jpg|||Crypto Cash - Scam or not? Review 2020. What is it?|||1066 x 771

3D Alphabet - ABC Song for Kids - YouTube

 $https://i.pinimg.com/originals/97/9b/d4/979bd41e71ab3d7b0c656abf99a63b99.jpg|||How\ To\ Trade\ Bitcoin\ Coinbase\ Pro\ -\ DINCOG|||3923\ x\ 2942$ 

AvaTrade is an award-winning online CFD broker with offices around the globe and regulation in 5 continents. The company provides multiple trading platforms including on-the-go online trading with step-by-step guidance on opening foreign exchange trades, CFDs on commodities, Cryptos and Stocks.

 $https://www.fxexplained.co.uk/wp-content/uploads/2021/03/BlackBull-MT4.jpg|||Best\ Trading\ Platforms\ In\ UK\ 2021\ Reviewed\ -\ Top\ 10\ Trade\ ...|||1366\ x\ 768$ 

Unusual Options Activity - Trade With Confidence

Build a Crypto Portfolio - #1 in Security Gemini Crypto

 $https://support.avatrade.com/hc/article\_attachments/360030641152/misc\_upload\_AvaGo.png|||How \quad do \quad I \\ upload documents into My Account on the ...|||1080 x 1920$ 

https://www.office-environments.com/imagecache/compXL/20161020\_134118.jpg|||Financial | Office Environments|||1200 x 900

AvaTrade Go - SharpTrader

https://i.pinimg.com/originals/15/06/35/150635f9074cd31ecac2d6e83016a3fd.jpg|||How To Convert Crypto To Cash Kucoin - Edukasi News|||1080 x 1334

http://architizer-prod.imgix.net/mediadata/projects/482012/f2936ddc.jpg?q=60&auto=format,compress&cs=strip&w=1680|||Global Financial Institution by Spacesmith - Architizer|||1680 x 1119

https://bitcoinist.com/wp-content/uploads/2018/03/pex-crypto-fiat.jpg|||4 Ways Criminals Are Trying to Cash out Their Bitcoin ...|||1920 x 1200

ABCDEFGHIJKLMNOPQRSTUVWXYZ SongABCDE with biscuitLearning video for kids. Fun education video for kids, for children, for babiesThank you for watching Dada P.

12345 ABCDE 12345678910 ABCD Puzzle ABC Alphabets ABCDEFGHIJKLMNOPQRSTUVWXYZ A B C D E Learn Number - \r \r Subscribe For More Videos:\r \r \r See More Our Super .

AvaTradeGO AvaTradeGO Innovative technology at your fingertips Voted no. 1 Best Forex Trading App by

the Global forex Awards. Connect to global trading markets with live feeds and social trends, and reduce your risk with AvaProtect - our unique protection technology Start trading Unique Technology

https://rmarchitects.net/wp-content/uploads/2016/10/binhai\_office\_02.jpg|||Shanghai Pirola Pennuto Zei & Dennuto Sei & Associati Office - RM Architects|||1760 x 1080

http://www.forexreport.com/wp-content/uploads/2016/02/online-trading-platform.jpg|||UFX launches new online trading platform | Forexreport|||1024 x 768

https://www.pointloma.edu/sites/default/files/styles/16\_9\_1600w/public/images/Act%26Fin\_Hero\_1.jpg?itok =alr1-gFo|||Accounting & Supports the University's Mission | PLNU|||1600 x 900 6 Outstanding ways to cash out cryptocurrency - TechGenyz

CQG's innovations have become industry standards. We lead the industry in providing reliable market data, superior decision-making tools, and order execution software with customer support that understands the trader. Integrated market data, analytics, and trade routing. Multi-asset consolidated market data feed from more than seventy-five sources.

1. Third Party Exchange The best way to earn cash for your crypto coins is a third party exchange. That is, you can trade your cryptocurrency through an online platform for fiat currency. You can do it through exchange companies like Kraken, Bitfinex or Coinbase.

https://i2.wp.com/bitcoin-investors.co.uk/wp-content/uploads/2017/10/Screen\_Coinbase\_Transaction\_BIUK.jpg?ssl=1||Pending Transaction Not Showing In Coinbase Failed Crypto ...|||1200 x 800

https://image.isu.pub/210212095705-97d2ab626dcdda225823175aff7bb27c/jpg/page\_1.jpg|||How To Convert Crypto To Cash Kucoin : How To Convert ...|||1156 x 1496

https://miro.medium.com/max/2400/1\*QJ9qgAW1D9r25hAU-fceMg.jpeg|||Ahmed Rashwan Medium|||2400 x 2197

https://betanews.com/wp-content/uploads/2014/03/tradingview.jpg|||tradingview|||1920 x 1080

 $https://captainaltcoin.com/wp-content/uploads/2021/05/sigmax.io-1.jpg|||Sigmax.io\ introduces\ an\ innovative\ trading\ bot\ that\ ...|||1200\ x\ 900$ 

Demo trading help for CQG IC. Demo trading help for CQG QTrader. Demo trading help for CQG Desktop. How to go live. Contact CQG. 1 800-525-7082. Contact your FCM. trading account required.

Crypto.com - How to cash out of crypto? - YouTube

This Coinbase bot offers three different subscription plans, with their first subscription plan being free, and then their pro subscription plan being \$49 a month. Their unlimited trading plan is \$99 a month. If you are someone who likes to keep everything professional, then this is the place to be. TradeSanta

 $https://news.cqg.com/sites/default/files/images/CQG\ Desktop-pointer\ tools-fib-1-hor.jpg|||CQG\ News\ |\ Blogs-CQG\ Desktop|||1903\ x\ 1080$ 

 $https://support.binance.us/hc/article\_attachments/360094950914/withdrawcrypto.png|||How to Withdraw via Crypto out of your Binance.US account ...|||2580 x 932$ 

**CQG** Technology Solutions for Financial Markets

2021-11-25 - The current price of The Office NFT is \$ 0.0000014 per (OFFICE / USD). The current market cap is \$ 0. 24 hour volume is \$ 0. Buy cryptocurrencies on Binance now.

https://archinect.imgix.net/uploads/ja/jaxgjsiizblwvmus.jpg?fit=crop&auto=compress%2Cformat& w=1200|||Financial Office, custom textile design and interior ...|||1200 x 1200

Customer and Account Service Tool. Your session has been invalidated. Your CAST session has been terminated because either you were inactive for more than 480 minutes or your CAST account was logged on to from another machine. Microsoft is retiring Internet Explorer. Please use Internet Explorer (IE) mode in Microsoft Edge. See Getting Started.

 $https://blog.shping.com/hubfs/shutterstock\_584438152.jpg\#keepProtocol|||Cash \ out \ your \ crypto \ with \ the \ tap \ of \ a \ button|||4608 \ x \ 3456$ 

The Coinbase Pro trading bot users can get 11 automated trading bots. Quadency Coinbase Bot is secure, safe, and easy to use for trading crypto on Coinbase Pro. Buy Bitcoin, Cryptocurrencies, Stocks, and Other Assets for a Better Return (ROI) by using Automated Trading Bots

Binance.US is building an office in the metaverse CryptoSlate

Where is Binance headquarters located? - Cryptopolitan

ABCDEFGHIJKLMNOPQRSTUVWXYZ was founded in Ancient Greece where the Greek gods wanted an alphabet. They created ABEZHIKMNOPTYX as a result of this, but after a while, ABCDEFGHIJKLMNOPQRSTUVWXYZ split from this group to join Rome. Rome then fell, and the guys who speak our noble language of English stole the letters.

https://pooldax.com/blog/wp-content/uploads/2020/10/How-To-Cash-Out-Cryptocurrency-To-Fiat-Instantly\_MD.jpg|||How To Cash Out Cryptocurrency To Fiat Instantly | Pooldax ...|||2400 x 1600

https://tradesoez.com/wp-content/uploads/2020/05/how-to-cash-out-bitcoins-without-paying-taxes.jpg|||How To Sell Bitcoin Without Paying Taxes / The Ultimate ...|||1440 x 960

Coinbase Pro Trading Bot This trading bot developed by 3Commas for the Coinbase Pro exchange offers an advanced management interface for all crypto trading strategies. With the help of this 3Commas cutting-edge bot you can build automated trading strategies that employ a wide range of advanced order types not offered to users by the exchange.

CrypFinder Bot Version 1.55 Summary: CrypFinder is a Coinbase Pro API trading bot that currently implements a basic momentum trading strategy and reverse momentum trading strategy in NodeJS using the Coinbase Pro API, as well as its own custom library for the endpoints that are not supported by the now deprecated Coinbase Pro NodeJS Library.

https://www.binoption.net/wp-content/uploads/2017/05/Avatrade-App-For-Mobile-Trading-Binoption.jpg|||AvaTrade Review:Enriched Trading Platform For Smart ...|||1920 x 1187

https://www.finq.com/sites/all/themes/finq2020/Content/Images/Pages/tradingview/tablet-banner-1-img-2@3 x.png|||tradingview | Finq.com|||1860 x 1005

https://i1.wp.com/purepowerpicks.com/wp-content/uploads/2020/05/Phone-Chart-App-TradingView.png?ssl= 1||Best Charting Tool: TradingView | Pure Power Picks | Stock ...||1125 x 2436

Trading View Desktop App for Mac and PC Manage Multiple.

#### Binance.US Is Building an Office in the Solana Metaverse

http://4.bp.blogspot.com/-uCCJDb5OQZA/T1AczTdQ6mI/AAAAAAAAAAABY/k71-uE4kpkc/s1600/abc.jpg|||I nternational House Idiomas (64) 3411 0265: The Ecological ...|||1086 x 768

Binance headquarters and office locations Binance is headquartered in George Town, Cayman Islands and has 40 office locations across 38 countries. View Company Filter locations by country Canada United Kingdom Germany France Italy Spain Sweden Switzerland Netherlands Israel India Cayman Islands Austria Brazil Bulgaria Colombia Finland Hong Kong

 $https://stonews.blocktrade.com/wp-content/uploads/2020/12/7-Common-Misconceptions-about-Crypto-Currencies\_1024x915.jpg|||7\ Common\ Misconceptions\ about\ Crypto\ Currencies\ Blocktrade|||1024\ x\ 915$ 

Gutscheine Review 2021 - Get a 20% Fee Discount - finscout.org

 $https://www.mdpi.com/ijfs/ijfs-08-00025/article\_deploy/html/images/ijfs-08-00025-g001.png|||IJFS|| Free Full-Text | Efficiency of the Brazilian ...|||3513 x 1506$ 

http://jrhealthreviews.com/wp-content/uploads/2018/02/crypto-moneymaker-biz.jpg|||Crypto Money Maker Review-Its SCAM Software? My Experience!!||1514 x 858

Verified Forex Broker Reviews - Compare Best Forex Brokers

Haasbot is another popular Coinbase Pro trading protocol. Notably, this bot is part of the HaasOnline software suite. These protocols include various bots, various indicators, and other advanced features that can help you secure a higher ROI. This comprehensive platform allows you to choose between 10 different preset bots.

#### Top Ranked ETF - How This ETF Ranked First - forbes.com

Type the alphabet in order (or according to the mode you select) as fast as you can without any mistakes! This game might seem simple but ends up being tons of fun and a great way to learn all the letters on the keyboard

and improve your typing skills. How fast can you type the alphabet?

https://partners.cqg.com/sites/default/files/images/CQG\_IC\_M\_2.png|||CQG Integrated Client Resources CQG Partner Support|||1636 x 959

Best Bot For Coinbase Pro. Visit for Best Bot For Coinbase Pro. The most used and at the same time the most reliable crypto exchange platform is Binance. Also, Binance extremely easy to use and learn. How to Register Binance? To make an account with Binance, you should simply get enrolled on the Official Binance Website. https://freeprintableforyou.com/wp-content/uploads/2019/03/words-up-dingbat-puzzles-free-printable-dingbat s-puzzles.jpg|||Dingbats Answers Abcdefghjmopqrstuvwxyz - July answers ...|||2010 x 1754

https://blog.coincodecap.com/wp-content/uploads/2021/04/image-46.jpeg|||Quadency DCA Bot | Dollar Cost Averaging Trading Bot ...|||1491 x 1093

ABCDEFGHIJKLMNOPQRSTUVWXYZ Song|Learn Alphabet with cookies .

CQG began serving United States traders in 1980, expanding to Europe in 1988 and to Asia in 1998. In 2010, CQG launched Continuum, a new division for API Enterprise Solutions. CQG now leads the industry in providing reliable data, superior decision-making tools, and order execution software with customer support that understands the trader.

https://etimg.etb2bimg.com/photo/70093602.cms|||Wings Crypto Cryptocurrency Cryptocurrencies Cash Money ...|||1200 x 900

Videos for Abcdefghijklmnopqrstu

https://images.designtrends.com/wp-content/uploads/2016/03/09050836/Brilliant-Office-Tiles-Deign.jpg|||23+Office Tiles Designs, Decorating Ideas | Design Trends ...|||1200 x 864

TradingView Run TradingView in distraction-free window, manage multiple TradingView accounts easily and more with the unofficial TradingView desktop app for macOS, Windows and Linux on WebCatalog. Get Desktop App from WebCatalog Use Web App Don't have WebCatalog installed? Download WebCatalog. Benefits of Desktop App: Manage Multiple Accounts

Videos for How+to+cash+out+crypto

https://stockxpo.com/myckysez/2021/06/mcdonalds-will-launch-its-loyalty-program-nationwide-in-july-scale d.jpg|||McDonald's will launch its loyalty program nationwide in ...|||2560 x 2560

https://assets.cmcmarkets.com/images/top-level-ipad-trading-app\_nz.png|||Trading App Vergleich ???? Top Apps für Anleger und Investoren|||1857 x 1160

CQG Charting, Data, and Trading APIs CQG Algo API Enterprise APIs: Web API FIX Connect Quotes Direct

 $https://s3-us-west-2.amazonaws.com/issuewireassets/primg/19481/mid\_forex-and-cryptocurrency-mastermind-offers-affordable-training-program 23.png ||| Forex and Cryptocurrency Mastermind Offers Affordable ... ||| 1024 x 1026$ 

Build a Crypto Portfolio - #1 in Security Gemini Crypto

http://www.mimaristudio.com/wp/wp-content/uploads/2014/11/turkcellfinancedepartmentoffice2.jpg|||TURK CELL FINANCE DEPARTMENT OFFICE mimaristudio|||2437 x 1200

https://www.inspiredspaces.com.au/wp-content/uploads/commercial-office-finance-section-premiumstrata-sur ry-hills-sydney.jpg|||Premium Strata Finance Department Room Design | Inspired ...|||1500 x 998

A)Yell piggy figgy higgy kiggy biggy diggy. B)Get a burger. C)Go to an Irish Dance Competition. D)Buy a money clip. E)Jump. F)Call your mom and say WOOOO HOOOO! G)Yes. Answer: You Say here piggy piggy!!! i got ur slops wittle piggy!

https://naturmensch.digital/wp-content/uploads/2017/07/Cash-Out-Cryptocurrency-Kryptowährung-Ausverka~uf-Kasse-machen-Gewinne-realisieren-1600x1300.jpg|||Crypto Cash Out - Die nächste Runde - NaturMensch~DIGITAL|||1600~x~1300

A virtual office in the metaverse According to the information available, Binance US is moving into Portals, a metaverse project built on the network. Portals is an NFT collection that gives owners access to a ready-to-use and customizable space in the virtual world.

https://theforexgeek.com/wp-content/uploads/2020/05/Tradeview-Review-cTrader-Trading-Platform-1024x88 0.png|||Tradeview Review | Honest Forex Reviews|||1024 x 880

 $https://techstory.in/wp-content/uploads/2021/05/crypto.jpg|||RBI \ has \ been \ creating \ problems \ for \ Indian \ crypto \ exchanges \ ...|||1200 \ x \ 800$ 

12345 ABCDE 12345678910 ABCD Puzzle ABC Alphabets .

TradingView is a financial platform for self-directed traders and investors. They share ideas and hone their trading skills to make consistent profits. Freely access charts and financial instruments from global markets and chat with 7M+ like-minded individuals from US, Europe & Europe & Synced Account Info Your account is fully synced on every device.

Cryptocurrency refers to a type of digital asset that uses distributed ledger, or blockchain, technology to enable a secure transaction. Although the technology is widely misunderstood, many central banks are considering launching their own national cryptocurrency. In contrast to most data in nancial economics, detailed GitHub - LeviathanLevi/Coinbase-Pro-Crypto-Trading-Bot .

In order to connect your bot to Coinbase Pro, you need an API key. Think of an API key as a bridge between Cryptohopper and the exchange, which allows your bot to do things like place automated orders and read your balance for its calculations. Step one. Go to the exchange website, and create an account if you haven't already. Step two.

A Short Introduction to the World of Cryptocurrencies

http://news.cqg.com/sites/default/files/images/CQGHeatMappedGlobalMarketDashboardV2.PNG|||Heat-MappedGlobalMarketDashboard | CQG News|||1866 x 1017 | CQG News|||1866 x 1017 | CQG News|||1866 x 1017 | CQG News|||1866 x 1017 | CQG News|||1866 x 1017 | CQG News|||1866 x 1017 | CQG News|||1866 x 1017 | CQG News|||1866 x 1017 | CQG News|||1866 x 1017 | CQG News|||1866 x 1017 | CQG News|||1866 x 1017 | CQG News|||1866 x 1017 | CQG News|||1866 x 1017 | CQG News|||1866 x 1017 | CQG News|||1866 x 1017 | CQG News|||1866 x 1017 | CQG News|||1866 x 1017 | CQG News|||1866 x 1017 | CQG News|||1866 x 1017 | CQG News|||1866 x 1017 | CQG News|||1866 x 1017 | CQG News|||1866 x 1017 | CQG News|||1866 x 1017 | CQG News|||1866 x 1017 | CQG News|||1866 x 1017 | CQG News|||1866 x 1017 | CQG News|||1866 x 1017 | CQG News|||1866 x 1017 | CQG News|||1866 x 1017 | CQG News|||1866 x 1017 | CQG News|||1866 x 1017 | CQG News|||1866 x 1017 | CQG News|||1866 x 1017 | CQG News|||1866 x 1017 | CQG News|||1866 x 1017 | CQG News|||1866 x 1017 | CQG News|||1866 x 1017 | CQG News|||1866 x 1017 | CQG News|||1866 x 1017 | CQG News|||1866 x 1017 | CQG News|||1866 x 1017 | CQG News|||1866 x 1017 | CQG News|||1866 x 1017 | CQG News|||1866 x 1017 | CQG News|||1866 x 1017 | CQG News|||1866 x 1017 | CQG News|||1866 x 1017 | CQG News|||1866 x 1017 | CQG News|||1866 x 1017 | CQG News|||1866 x 1017 | CQG News|||1866 x 1017 | CQG News|||1866 x 1017 | CQG News|||1866 x 1017 | CQG News|||1866 x 1017 | CQG News|||1866 x 1017 | CQG News|||1866 x 1017 | CQG News|||1866 x 1017 | CQG News|||1866 x 1017 | CQG News|||1866 x 1017 | CQG News|||1866 x 1017 | CQG News|||1866 x 1017 | CQG News|||1866 x 1017 | CQG News|||1866 x 1017 | CQG News|||1866 x 1017 | CQG News|||1866 x 1017 | CQG News|||1866 x 1017 | CQG News|||1866 x 1017 | CQG News|||1866 x 1017 | CQG News|||1866 x 1017 | CQG News|||1866 x 1017 | CQG News|||1866 x 1017 | CQG News|||1866 x 1017 | CQG News|||1866 x 1017 | CQG News|||1866 x 1017 | CQG News|||1866 x 1017 | CQG News|||1866 x 1017 | CQG News|||1866 x 1

TradingView for PC Windows or MAC for Free

Cryptocurrency Lesson Plan 1: Introduction to Cryptocurrency

Discover short videos related to abcdefghijklmnopqrstu\_wxyz on TikTok. Watch popular content from the following creators: Ivory(@ivoryshopbdg), Hey :)(@m1ss\_whooo), ROLYN JAY(@rolyn\_jay), Liv(@elixqer.vsp), Madison Jantzen(@missjantzen) . Explore the latest videos from hashtags: #abcdefghijklmnopqrstuvwxyz, #abcdefghijklmnopqrstuvwxyz, #abcdefghijklmnopqrstuvwxy

CB Bot Pro

**CQG Solutions - Trading** 

Customer & Door : Account Service Tool - Logon

 $https://i.pinimg.com/originals/e2/a8/a7/e2a8a76f9244e30751ac9ee3a101c9ca.jpg|||cgf38\_8097b|| Office Snapshots | Office interior design ...|||1600 x 1150||$ 

https://images.designtrends.com/wp-content/uploads/2016/04/15100804/Cigna-Finance-Office.jpg|||21+Corporate Office Designs, Decorating Ideas | Design ...|||1600 x 1082

https://i.pinimg.com/originals/f2/8f/0a/f28f0afdd4fef97129a1be90c1c21774.jpg|||How To Convert Crypto To Cash Binance|||1200 x 1200

How do I cash out my funds? Coinbase Help

A cryptocurrency is a tradeable intrinsic token of a blockchain. An intrinsic token is a token that is native to the blockchain. The most famous cryptocurrency is Bitcoin (BTC). An . intrinsic token . can be thought of as a ticket at an amusement park that can be spent at various rides or exchanged with other patrons.

A Straightforward Guide A Guide on How to Cash Out Cryptocurrency. Cashing out your cryptocurrency is a great way to build your capital. It can. 1- Crypto Wallets. Firstly, you must ensure that .

**CQG Support - Demo Features** 

Binance Corporate Headquarters, Office Locations and .

 $https://www.avatrade.co.za/wp-content/uploads/2021/04/bg\_fii.jpg|||Trading\ Tesla\ Stock\ |\ Trade\ TSLA\ CFD's\ in\ 2021\ |\ AvaTrade|||1920\ x\ 2035$ 

https://i.pinimg.com/originals/6b/01/d3/6b01d3dc900685808aaf5e1c0961bdd7.png|||Candlestick Patterns Trading charts, Trading quotes ...|||1188 x 1168

(end of excerpt)